# Threading 1

### **last time**

proportional share scheduling — lottery

Linux's completely fair scheduling virtual time heuristics for bonus for not wanting the CPU heuristics for adjusting time quantum

real-time and earliest deadline first scheduling

started threads

a threading race

### **lottery scheduler assignment**

track "ticks" process runs  $=$  number of times scheduled simplification: don't care if process uses less than timeslice

new system call: getprocesesinfo copy info from process table into user space

new system call: settickets set number of tickets for current process should be inherited by fork

scheduler: choose pseudorandom weighted by tickets caution! no floating point

```
void *ComputePi(void *argument) { ... }
void *PrintClassList(void *argument) { ... }
int main() {
    pthread t pi thread, list thread;
    pthread_create(&pi_thread, NULL, ComputePi, NULL);
    pthread_create(&list_thread, NULL, PrintClassList, NULL);
    \ldots /* more code */
}
```
run ComputePi and PrintClassList at the same time

```
void thread identifier — used to perform operations on thread later
void *PrintClassList(void *argument) { ... }
int main() {
    pthread t pi thread, list thread;
    pthread_create(&pi_thread, NULL, ComputePi, NULL);
    pthread create(&list thread, NULL, PrintClassList, NULL);
    \ldots /* more code */
}
```
run ComputePi and PrintClassList at the same time

```
voi function to run — thread starts here, terminate if function returns
                   void as a print Class Company and the Class Company of the Class Company of the Class Company of the Class Company of the Class Company of the Class Company of the Class Company of the Class Class Class Class Class Class C
int main() {
       pthread t pi thread, list thread;
       pthread_create(&pi_thread, NULL, ComputePi, NULL);
       pthread create(&list thread, NULL, PrintClassList, NULL);
       \ldots /* more code */
}
```
run ComputePi and PrintClassList at the same time

```
void \star thread attributes (extra settings) and fun
void *<sup>2</sup>
int main() {
    pthread t pi thread, list thread;
    pthread_create(&pi_thread, NULL, ComputePi, NULL);
    pthread_create(&list_thread, NULL, PrintClassList, NULL);
    \ldots /* more code */
}
       thread attributes (extra settings) and function argument
```
run ComputePi and PrintClassList at the same time

## **a threading race**

```
#include <pthread.h>
#include <stdio.h>
void *print message(void *ignored argument) {
    printf("In␣the␣thread\n");
    return NULL;
}
int main() {
    printf("About␣to␣start␣thread\n");
    pthread_t the_thread;
    pthread_create(&the_thread, NULL, print_message, NULL);
    printf("Done␣starting␣thread\n");
    return 0;
}
```
My machine: outputs In the thread about 4% of the time. What happened?

#### **a race**

returning from main exits the entire process (all threads)

race: main's return 0 or print\_message's printf first?

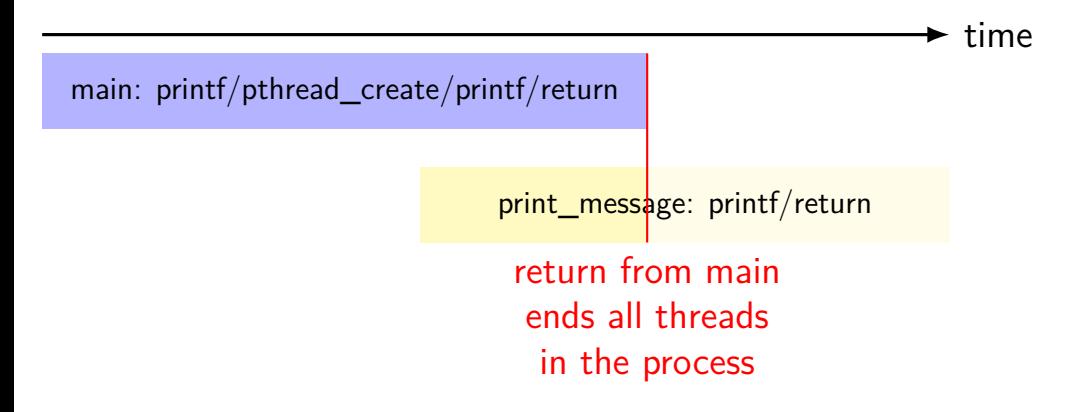

# **fixing the race (version 1)**

```
#include <pthread.h>
#include <stdio.h>
void *print message(void *ignored argument) {
    printf("In␣the␣thread\n");
    return NULL;
}
int main() {
    printf("About␣to␣start␣thread\n");
    pthread_t the_thread;
    pthread_create(&the_thread, NULL, print_message, NULL);
    printf("Done␣starting␣thread\n");
    pthread_join(the_thread, NULL); /* WAIT FOR THREAD */
    return 0;
}
```
### **fixing the race (version 2; not recommended)**

```
#include <pthread.h>
#include <stdio.h>
void *print message(void *ignored argument) {
    printf("In␣the␣thread\n");
    return NULL;
}
int main() {
    printf("About␣to␣start␣thread\n");
    pthread_t the_thread;
    pthread_create(&the_thread, NULL, print_message, NULL);
    printf("Done␣starting␣thread\n");
    pthread_exit(NULL);
```
### **pthread\_join, pthread\_exit**

- pthread\_join: wait for thread, returns its return value like waitpid, but for a thread return value is pointer to anything
- pthread\_exit: exit current thread, returning a value like exit or returning from main, but for a single thread same effect as returning from function passed to pthread create

# **passing thread IDs (1)**

```
DataType items[1000];
void
*thread_function(void
*argument) {
    int thread id = (int) argument;
    int start = 500 * thread_id;
    int end = start + 500;
    for (int i = start; i < end; ++i) {
        DoSomethingWith(items[i]);
    }
    ...
}
void run threads() {
    vector<pthread_t> threads(2);
    for (int i = 0; i < 2; ++i) {
        pthread_create(&threads[i], NULL,
            thread_function, (void*) i);
    }
}
```
# **passing thread IDs (1)**

```
DataType items[1000];
void
*thread_function(void
*argument) {
    int thread_id = (int) argument;
    int start = 500 * thread_id;
    int end = start + 500;
    for (int i = start; i < end; ++i) {
        DoSomethingWith(items[i]);
    }
    ...
}
void run threads() {
    vector<pthread_t> threads(2);
    for (int i = 0; i < 2; ++i) {
        pthread_create(&threads[i], NULL,
            thread_function, (void*) i);
    }
}
```
# **passing thread IDs (2)**

```
DataType items[1000];
int num_threads;
void
*thread_function(void
*argument) {
    int thread id = (int) argument;
    int start = thread_id * (1000 / num_threads);
    int end = start + (1000 / num) threads);
    if (thread_id == num\_threads - 1) end = 1000;
    for (int i = start; i < end; ++i) {
        DoSomethingWith(items[i]);
    }
    ...
}
void run threads() {
    vector<pthread t> threads(num threads);
    for (int i = 0; i < num_threads; ++i) {
        pthread_create(&threads[i], NULL,
             thread_function, (void<sup>*</sup>) i);
    }
    ...
```
# **passing thread IDs (2)**

```
DataType items[1000];
int num_threads;
void
*thread_function(void
*argument) {
    int thread id = (int) argument;
    int start = thread_id * (1000 / num_threads);
    int end = start + (1000 / num) threads);
    if (thread_id == num\_threads - 1) end = 1000;
    for (int i = start; i < end; ++i) {
        DoSomethingWith(items[i]);
    }
    ...
}
void run threads() {
    vector<pthread t> threads(num threads);
    for (int i = 0; i < num_threads; ++i) {
        pthread_create(&threads[i], NULL,
             thread_function, (void<sup>*</sup>) i);
    }
    ...
```
### **passing data structures**

```
class ThreadInfo {
public:
    ...
};
void *thread_function(void *argument) {
    ThreadInfo *info = (ThreadInfo *) argument;
    ...
    delete info;
}
void run threads(int N) {
    vector<pthread t> threads(num threads);
    for (int i = 0; i < num threads; ++i) {
        pthread create(&threads[i], NULL,
            thread function, (void *) new ThreadInfo(...));
    }
    ...
```
### **passing data structures**

```
class ThreadInfo {
public:
    ...
};
void *thread_function(void *argument) {
    ThreadInfo *info = (ThreadInfo * ) argument;
    ...
    delete info;
}
void run threads(int N) {
    vector<pthread t> threads(num threads);
    for (int i = 0; i < num threads; ++i) {
        pthread create(&threads[i], NULL,
            thread function, (void *) new ThreadInfo(...));
    }
    ...
```
## **what's wrong with this?**

```
/* omitted: headers, using statements */
void *create_string(void *ignored_argument) {
  string result;
  result = ComputeString();
  return &result;
}
int main() {
  pthread_t the_thread;
  pthread_create(&the_thread, NULL, get_string, NULL);
  string *string ptr;
  pthread_join(the_thread, &string_ptr);
  cout << "string␣is␣" << *string_ptr;
}
```
### **program memory**

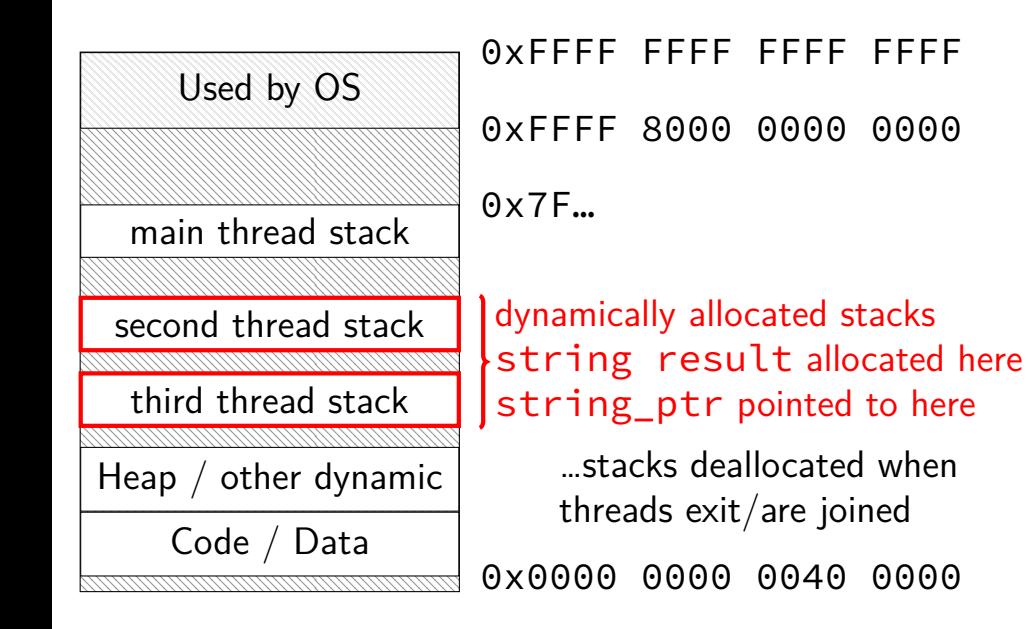

### **program memory**

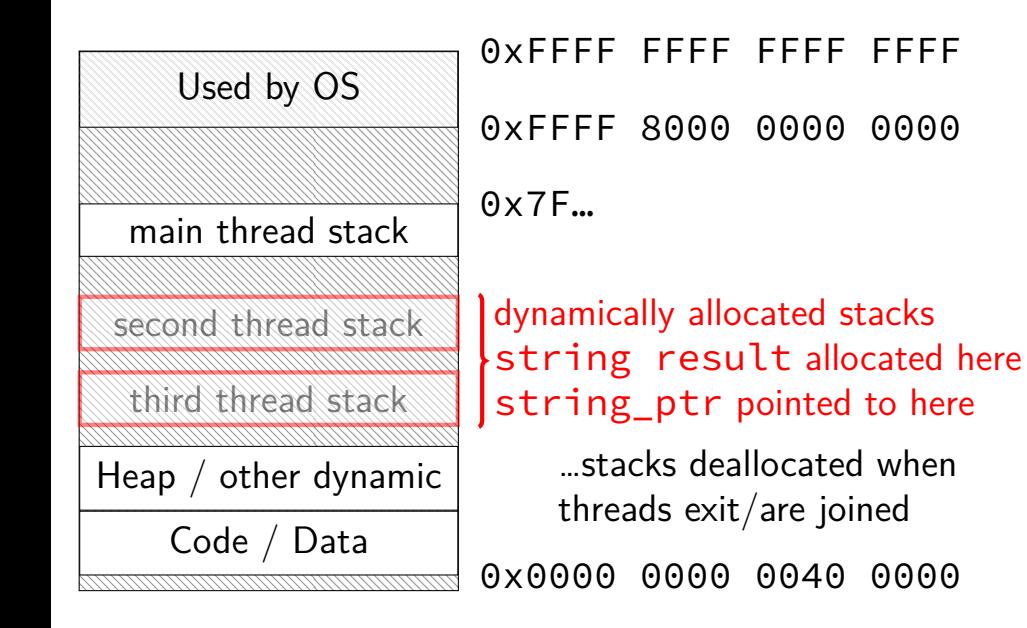

### **thread resources**

to create a thread, allocate:

new stack (how big???)

thread control block

pthreads: by default need to join thread to deallocate everything thread kept around to allow collecting return value

### **pthread\_detach**

```
void *show progress(void * ...) \{ \ldots \}void spawn show progress thread() {
    pthread_t show_progress_thread;
    pthread_create(&show_progress_thread, NULL, show_progress, NULL);
    pthread detach(show progress thread);
}
int main() {
    spawn_show_progress_thread();
    do_other_stuff();
    ...
}
```
### **starting threads detached**

```
void *show progress(void * ...) \{ ... \}void spawn show progress thread() {
    pthread_t show_progress_thread;
    pthread attr t attrs;
    pthread attr init(&attrs);
    pthread attr setdetachstate(&attrs, PTHREAD CREATE DETACHED);
    pthread_create(&show_progress_thread, attrs, show_progress, NULI
    pthread attr destroy(&attrs);
}
```
### **setting stack sizes**

```
void *show progress(void * ...) \{ ... \}void spawn_show_progress_thread() {
    pthread t show progress thread;
    pthread attr t attrs;
    pthread attr init(&attrs);
    pthread_attr_setstacksize(&attrs, 32 * 1024 /* bytes */);
    pthread_create(&show_progress_thread, NULL, show_progress,
}
```
### **sum example (to global)**

```
int values[1024];
int results[2];
void *sum_thread(void *argument) {
    int id = (int) argument;
    int sum = 0;
    for (int i = id * 512; i < (id + 1) * 512; ++i) {
        sum += values[i];
    }
    results[id] = sum:
    return NULL;
}
int sum all() \{pthread_t thread[2];
    for (int i = 0; i < 2; +i) {
        pthread create(&threads[i], NULL, sum thread, (void *) i);
    }
    for (int i = 0; i < 2; +i)
        pthread join(threads[i], NULL);
    return results[0] + results[1];
}
```
### **sum example (to global)**

```
int values[1024];
int results[2];
void *sum_thread(void *argument) {
    int id = (int) argument;
    int sum = 0;
    for (int i = id * 512; i < (id + 1) * 512; ++i) {
        sum += values[i];
    }
    results[id] = sum:
    return NULL;
}
int sum all() \{pthread_t thread[2];
    for (int i = 0; i < 2; ++i) {
        pthread create(&threads[i], NULL, sum thread, (void *) i);
    }
    for (int i = 0; i < 2; +i)
        pthread join(threads[i], NULL);
    return results[0] + results[1];
}
                               values, results: global variables — shared
```

```
int values[1024];
struct ThreadInfo {
    int start, end, result;
};
void *sum_thread(void *argument) {
    ThreadInfo *my info = (ThreadInfo *) argument;
    int sum = 0;
    for (int i = my_info->start; i < my_info->end; ++i) {
        sum += values[i];
    }
    my info->result = sum;
    return NULL;
}
int sum all() \{pthread t thread[2]; ThreadInfo info[2];
    for (int i = 0; i < 2; ++i) {
        info[i].start = i*512; info[i].end = (i+1)*512;pthread_create(&threads[i], NULL, sum_thread, &info[i]);
    }
    for (int i = 0; i < 2; +i)
        pthread_join(threads[i], NULL);
    return info[0].result + info[1].result;
```

```
int values[1024];
struct ThreadInfo
    int start, end, result;
};
void *sum_thread(void *argument) {
    ThreadInfo *my info = (ThreadInfo *) argument;
    int sum = 0;
    for (int i = my_info->start; i < my_info->end; ++i) {
        sum += values[i];
    }
    my info->result = sum;
    return NULL;
}
int sum all() \{pthread t thread[2]; ThreadInfo info[2];
    for (int i = 0; i < 2; ++i) {
        info[i].start = i*512; info[i].end = (i+1)*512;pthread_create(&threads[i], NULL, sum_thread, &info[i]);
    }
    for (int i = 0; i < 2; +i)
        pthread_join(threads[i], NULL);
    return info[0].result + info[1].result;
                  values: global variable — shared
```

```
int values[1024];
struct ThreadInfo {
    int start, end, result;
};
void *sum_thread(void *argument) {
    ThreadInfo *my info = (ThreadInfo * ) argument;
    int sum = 0;
    for (int i = mv info->
        sum += values[i]; only okay because sum_all waits!
    }
    my info->result = sum;
    return NULL;
}
int sum all() \{pthread t thread[2]; ThreadInfo info[2];
    for (int i = 0; i < 2; +i) {
        info[i].start = i*512; info[i].end = (i+1)*512;pthread_create(&threads[i], NULL, sum_thread, &info[i]);
    }
    for (int i = 0; i < 2; +i)
        pthread_join(threads[i], NULL);
    return info[0].result + info[1].result;
                           my info: pointer to sum all's stack
```

```
int values[1024];
struct ThreadInfo {
    int start, end, result;
};
void *sum_thread(void *argument) {
    ThreadInfo *my info = (ThreadInfo *) argument;
    int sum = 0;
    for (int i = my_info->start; i < my_info->end; ++i) {
        sum += values[i];
    }
    my info->result = sum;
    return NULL;
}
int sum all() \{pthread t thread[2]; ThreadInfo info[2];
    for (int i = 0; i < 2; ++i) {
        info[i].start = i*512; info[i].end = (i+1)*512;pthread_create(&threads[i], NULL, sum_thread, &info[i]);
    }
    for (int i = 0; i < 2; +i)
        pthread_join(threads[i], NULL);
    return info[0].result + info[1].result;
```
# **program memory (to main stack, global values)**

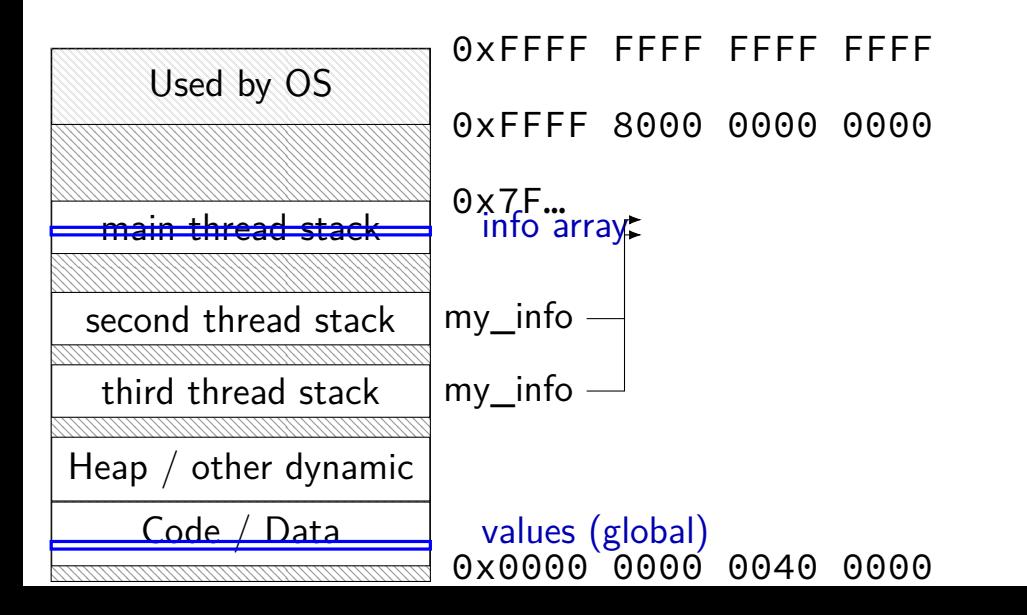

```
struct ThreadInfo { int *values; int start; int end; int result };
void *sum_thread(void *argument) {
    ThreadInfo *my info = (ThreadInfo *) argument;
    int sum = 0;
    for (int i = my_info->start; i < my_info->end; ++i) {
        sum += my info->values[i];
    }
   mv info->result = sum:
    return NULL;
}
int sum_all(int *values) {
    ThreadInfo info[2]; pthread_t thread[2];
    for (int i = 0; i < 2; ++i) {
        info[i].values = values; info[i].start = i*512; info[i].end = (i+1)*512;pthread_create(&threads[i], NULL, sum_thread, (void *) &info[i]);
    }
    for (int i = 0; i < 2; +i)
        pthread_join(threads[i], NULL);
    return info[0].result + info[1].result;
}
```

```
struct ThreadInfo { int *values; int start; int end; int result };
void *sum_thread(void *argument) {
    ThreadInfo *my info = (ThreadInfo *) argument;
    int sum = 0;
    for (int i = my_info->start; i < my_info->end; ++i) {
        sum += my info->values[i];
    }
   mv info->result = sum:
    return NULL;
}
int sum_all(int *values) {
    ThreadInfo info[2]; pthread_t thread[2];
    for (int i = 0; i < 2; ++i) {
        info[i].values = values; info[i].start = i*512; info[i].end = (i+1)*512;pthread_create(&threads[i], NULL, sum_thread, (void *) &info[i]);
    }
    for (int i = 0; i < 2; +i)
        pthread_join(threads[i], NULL);
    return info[0].result + info[1].result;
}
```

```
struct ThreadInfo { int *values; int start; int end; int result };
void *sum_thread(void *argument) {
    ThreadInfo *_{my} info = (ThreadInfo *) argument;
    int sum = 0;
    for (int i = my_info->start; i < my_info->end; ++i) {
        sum += my info->values[i];
    }
    mv info->result = sum:
    return NULL;
}
int sum_all(int *values) {
    ThreadInfo info[2]; pthread_t thread[2];
    for (int i = 0; i < 2; ++i) {
        info[i].values = values; info[i].start = i*512; info[i].end = (i+1)*512;pthread_create(&threads[i], NULL, sum_thread, (void *) &info[i]);
    }
    for (int i = 0; i < 2; +i)
        pthread_join(threads[i], NULL);
    return info[0].result + info[1].result;
}
```

```
struct ThreadInfo { int *values; int start; int end; int result };
void *sum_thread(void *argument) {
    ThreadInfo *my info = (ThreadInfo *) argument;
    int sum = 0;
    for (int i = my_info->start; i < my_info->end; ++i) {
        sum += my info->values[i];
    }
   mv info->result = sum;
    return NULL;
}
int sum_all(int *values) {
    ThreadInfo info[2]; pthread_t thread[2];
    for (int i = 0; i < 2; ++i) {
        info[i].values = values; info[i].start = i*512; info[i].end = (i+1)*512;pthread_create(&threads[i], NULL, sum_thread, (void *) &info[i]);
    }
    for (int i = 0; i < 2; +i)
        pthread_join(threads[i], NULL);
    return info[0].result + info[1].result;
}
```
## **program memory (to main stack)**

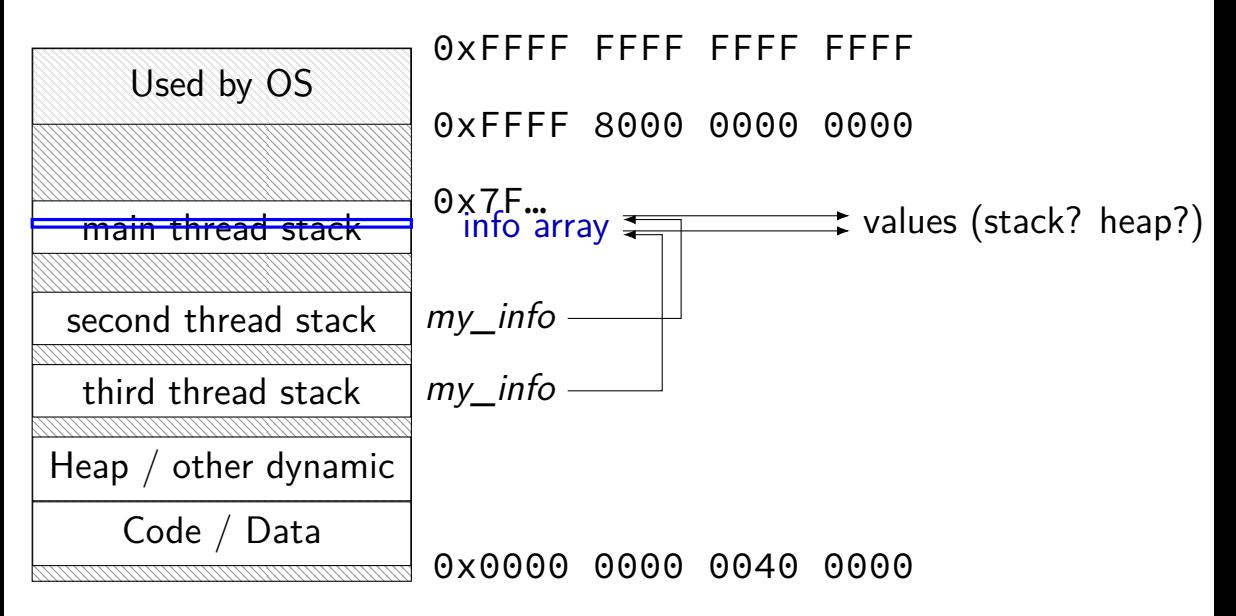

## **sum example (on heap)**

```
struct ThreadInfo { pthread_t thread; int *values; int start; int end; int result
void *sum thread(void *argument) {
    ...
}
ThreadInfo *start_sum_all(int *values) {
    ThreadInfo *info = new ThreadInfo[2];
    for (int i = 0; i < 2; +i) {
        info[i].values = values; info[i].start = i*512; info[i].end = (i+1)*512;
        pthread create(&info[i].thread, NULL, sum thread, (void *) &info[i]);
    }
    return info;
}
void finish sum all(ThreadInfo *info) {
    for (int i = 0; i < 2; +i)
        pthread_join(info[i].thread, NULL);
    int result = info[0].result + info[1].result;
   delete[] info;
    return result;
}
```
## **sum example (on heap)**

```
struct ThreadInfo { pthread_t thread; int *values; int start; int end; int result
void *sum thread(void *argument) {
    ...
}
ThreadInfo *start_sum_all(int *values) {
    ThreadInfo *info = new ThreadInfo[2];
    for (int i = 0; i < 2; +i) {
        info[i].values = values; info[i].start = i*512; info[i].end = (i+1)*512;
        pthread create(&info[i].thread, NULL, sum thread, (void *) &\text{info}[i];
    }
    return info;
}
void finish sum all(ThreadInfo *info) {
    for (int i = 0; i < 2; +i)
        pthread_join(info[i].thread, NULL);
    int result = info[0].result + info[1].result;
    delete[] info;
    return result;
}
```
## **sum example (on heap)**

```
struct ThreadInfo { pthread_t thread; int *values; int start; int end; int result
void *sum thread(void *argument) {
    ...
}
ThreadInfo *start_sum_all(int *values) {
    ThreadInfo *info = new ThreadInfo[2];
    for (int i = 0; i < 2; +i) {
        info[i].values = values; info[i].start = i*512; info[i].end = (i+1)*512;
        pthread create(&info[i].thread, NULL, sum thread, (void *) &info[i]);
    }
    return info;
}
void finish sum all(ThreadInfo *info) {
    for (int i = 0; i < 2; +i)
        pthread_join(info[i].thread, NULL);
    int result = info[0].result + info[1].result;
   delete[] info;
    return result;
}
```
## **program memory (on heap)**

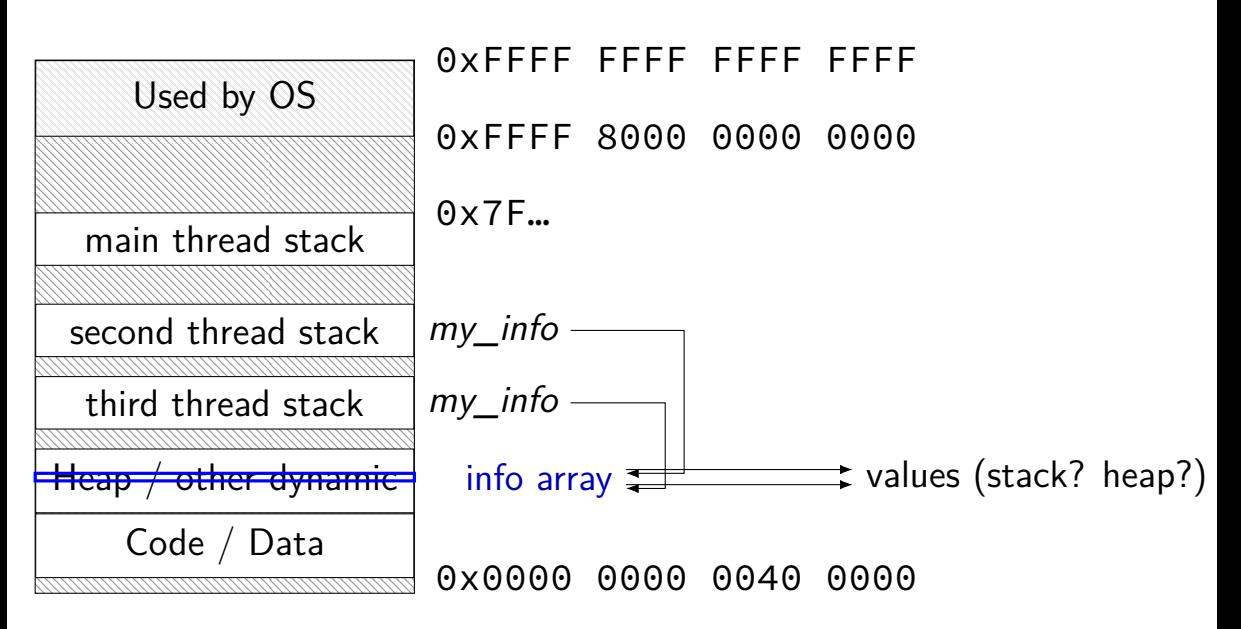

#### **a note on error checking**

#### from pthread\_create manpage:

#### **ERRORS**

EAGAIN Insufficient resources to create another thread, or a system-imposed limit on the number of threads was encountered. The latter case may occur in two ways: the RLIMIT NPROC soft resource limit (set via setrlimit(2)), which limits the number of process for a real user ID, was reached; or the kernel's system-wide limit on the number of threads, /proc/sys/kernel/threadsmax, was reached.

EINVAL Invalid settings in attr.

**EPERM** No permission to set the scheduling policy and parameters specified in attr.

#### special constants for return value

same pattern for many other pthreads functions

will often omit error checking in slides for brevity

## **error checking pthread\_create**

```
int error = pthread_create(\ldots);if (error != 0) {
    \frac{x}{r} print some error message \frac{x}{r}}
```
#### **the correctness problem**

schedulers introduce non-determinism scheduler might run threads in any order scheduler can switch threads at any time

worse with threads on multiple cores cores not precisely synchronized (stalling for caches, etc., etc.) different cores happen in different order each time

makes reliable testing very difficult

solution: correctness by design

## **example application: ATM server**

commands: withdraw, deposit

one correctness goal: don't lose money

## **ATM server**

```
(pseudocode)
ServerLoop() {
    while (true) {
        ReceiveRequest(&operation, &accountNumber, &amount);
        if (operation == DEPOSIT) {
            Deposit(accountNumber, amount);
        } else ...
    }
}
Deposit(accountNumber, amount) {
    account = GetAccount(accountId);account−>balance += amount;
    StoreAccount(account);
}
```
## **a threaded server?**

…

```
Deposit(accountNumber, amount) {
    account = GetAccount(accountId);account−>balance += amount;
    StoreAccount(account);
}
```
maybe Get/StoreAccount can be slow? read/write disk sometimes? contact another server sometimes?

maybe lots of requests to process? maybe real logic has more checks than Deposit()

all reasons to handle multiple requests at once

 $\rightarrow$  many threads all running the server loop

## **multiple threads**

}

```
main() ffor (int i = 0; i < NumberOfThreads; ++i) {
        pthread create(&server loop threads[i], NULL,
                       ServerLoop, NULL);
    }
    ...
}
ServerLoop() {
    while (true) {
        ReceiveRequest(&operation, &accountNumber, &amount);
        if (operation == DEPOSIT) {
            Deposit(accountNumber, amount);
        } else ...
    }
```
#### **a side note**

why am I spending time justifying this?

multiple threads for something like this make things much trickier we'll be learning why…

### **the lost write**

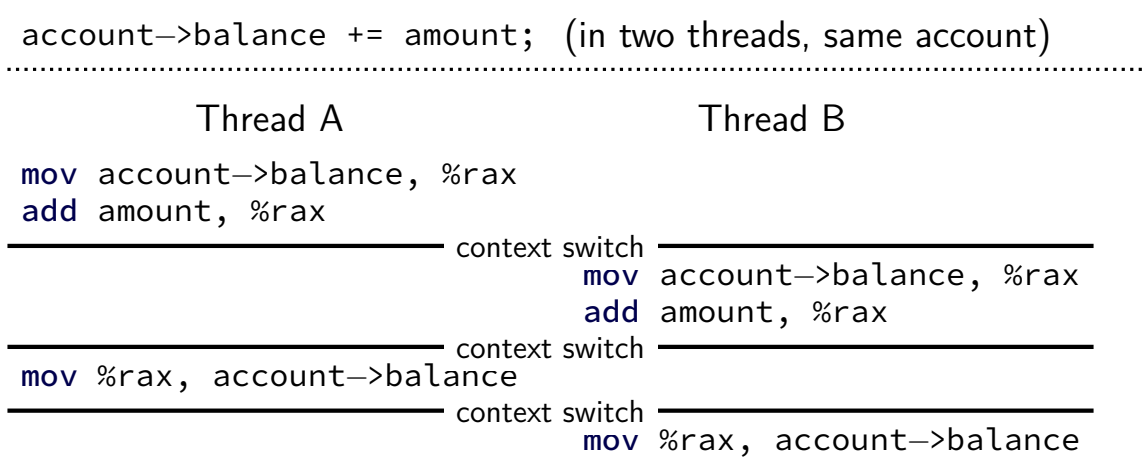

### **the lost write**

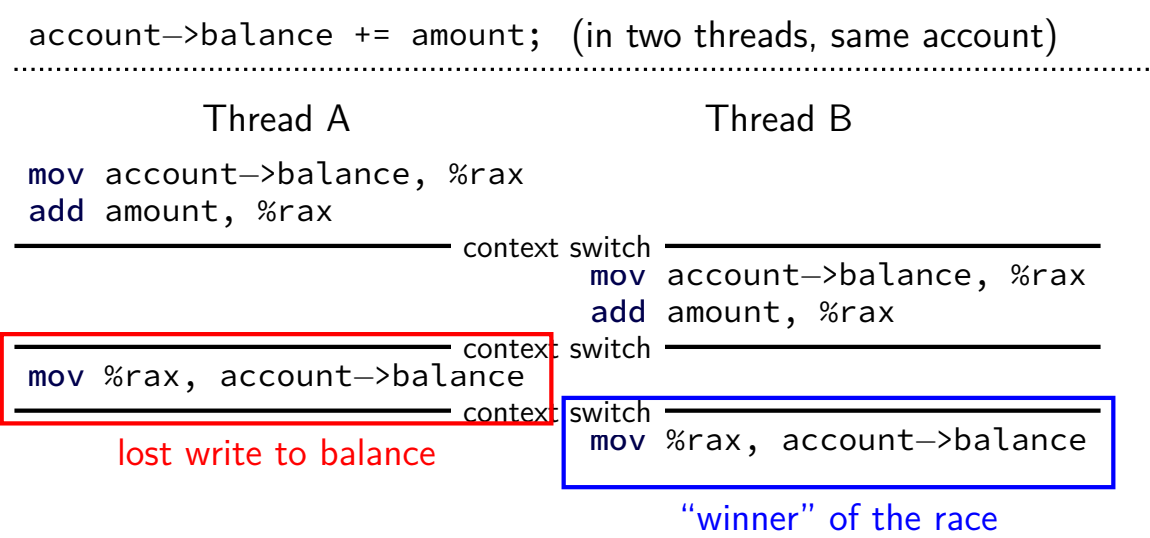

### **the lost write**

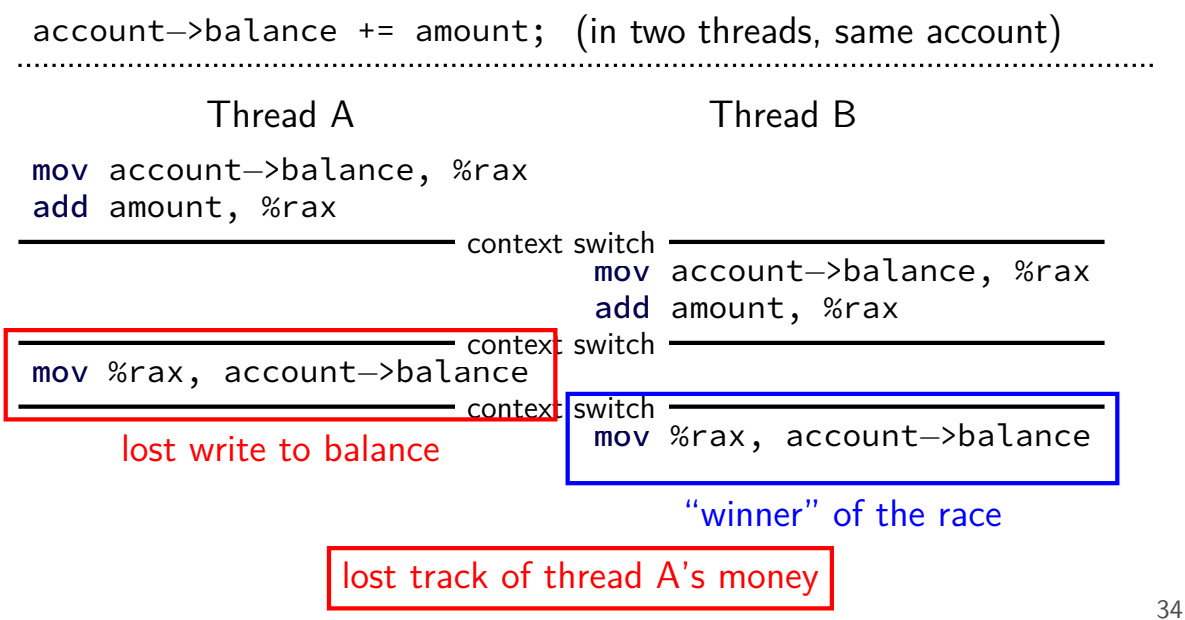

## **thinking about race conditions (1)**

what are the possible values of *x*?

 $(i$ nitially  $x = y = 0$ **Thread A Thread B**  $x \leftarrow 1 \qquad y \leftarrow 2$ 

## **thinking about race conditions (1)**

what are the possible values of *x*?

 $(i$ nitially  $x = y = 0$ **Thread A Thread B**  $x \leftarrow 1 \qquad y \leftarrow 2$ 

must be 1. Thread B can't do anything

## **thinking about race conditions (2)**

what are the possible values of *x*?

 $(i$ nitially  $x = y = 0$ **Thread A Thread B**  $x \leftarrow y + 1$   $y \leftarrow 2$  $y \leftarrow y \times 2$ 

## **thinking about race conditions (2)**

what are the possible values of *x*?

(initially  $x = y = 0$ ) **Thread A Thread B**  $x \leftarrow y + 1$   $y \leftarrow 2$  $y \leftarrow y \times 2$ 

1 or 3 or 5 (non-deterministic)

## **thinking about race conditions (3)**

what are the possible values of *x*?

 $(i$ nitially  $x = y = 0$ **Thread A Thread B**  $x \leftarrow 1$   $x \leftarrow 2$ 

## **thinking about race conditions (3)**

what are the possible values of *x*?

 $(i$ nitially  $x = y = 0$ **Thread A Thread B**  $x \leftarrow 1$   $x \leftarrow 2$ 

1 or 2

## **thinking about race conditions (3)**

what are the possible values of *x*?

(initially  $x = y = 0$ ) **Thread A Thread B**  $x \leftarrow 1$   $x \leftarrow 2$ 

1 or 2

…but why not 3? maybe each bit of *x* assigned seperately?

#### **atomic operation**

atomic operation  $=$  operation that runs to completion or not at all

we will use these to let threads work together

most machines: loading/storing words is atomic so can't get 3 from  $x \leftarrow 1$  and  $x \leftarrow 2$  running in parallel

but some instructions are not atomic one example: normal x86 add constant to memory

# **lost adds (program)**

```
.global update_loop
update_loop:
   addl $1, the_value // the_value (global variable) += 1
    dec %rdi // argument 1 -= 1
    jg update_loop // if argument 1 >= 0 repeat
   ret
```

```
int the value:
extern void *update loop(void *);
int main(void) {
   the value = 0:
   pthread t A, B;
   pthread_create(&A, NULL, update_loop, (void*) 1000000);
   pthread_create(&B, NULL, update_loop, (void*) 1000000);
   pthread_join(A, NULL);
   pthread_join(B, NULL);
   // expected result: 1000000 + 1000000 = 2000000
   printf("the_value_=_%d\n", the_value);
}<sup>39</sup>
```
## **lost adds (results)**

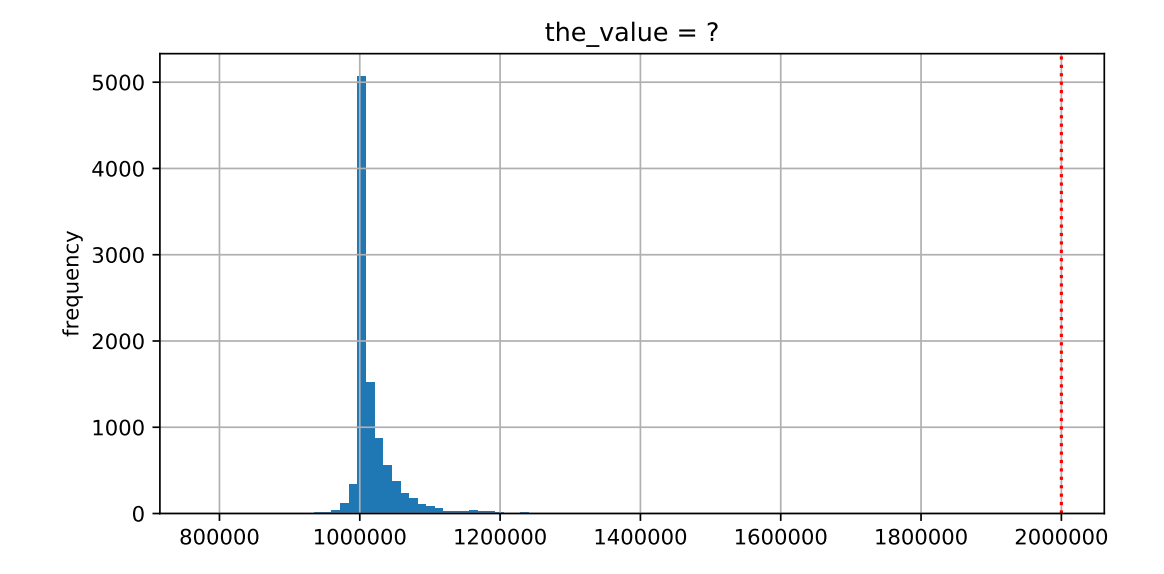

### **but how?**

probably not possible on single core exceptions can't occur in the middle of add instruction

…but 'add to memory' implemented with multiple steps still needs to load, add, store internally can be interleaved with what other cores do

### **but how?**

probably not possible on single core exceptions can't occur in the middle of add instruction

…but 'add to memory' implemented with multiple steps still needs to load, add, store internally can be interleaved with what other cores do

(and actually it's more complicated than that — we'll talk later)

#### **so, what is actually atomic**

for now we'll assume: load/stores of 'words'  $(64$ -bit machine = 64-bits words)

in general: processor designer will tell you

their job to design caches, etc. to work as documented

## **too much milk**

roommates Alice and Bob want to keep fridge stocked with milk:

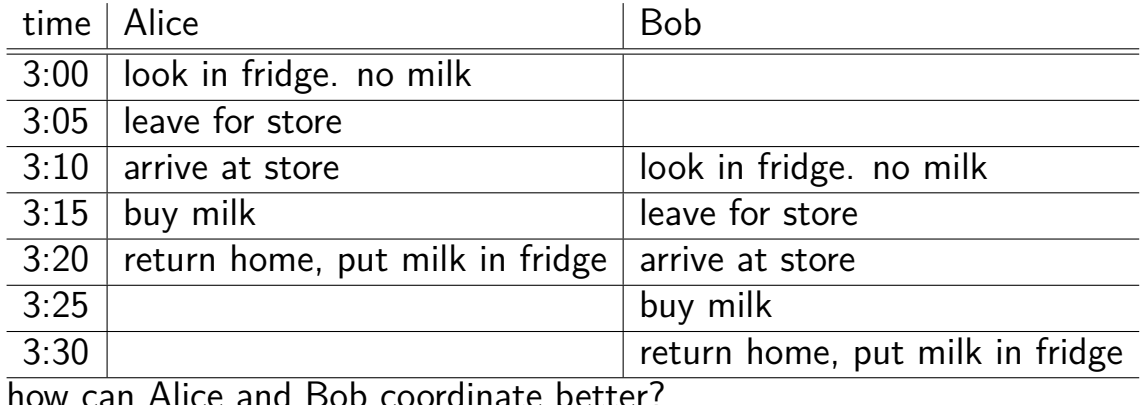

how can Alice and Bob coordinate better?

## **too much milk "solution" 1 (algorithm)**

```
leave a note: "I am buying milk"
     place before buying
     remove after buying
     don't try buying if there's a note
```

```
\approx setting/checking a variable (e.g. "note = 1")
     with atomic load/store of variable
```

```
if (no milk) {
    if (no note) {
        leave note;
        buy milk;
        remove note;
    }
}
```
## **too much milk "solution" 1 (timeline)**

```
if (no milk) {
   if (no note) {
     Alice Bob
      leave note;
      buy milk;
      remove note;
   }
                         }
                      }
```
}

```
if (no milk) {
    if (no note) {
```

```
leave note;
buy milk;
remove note;
```
## **too much milk "solution" 2 (algorithm)**

intuition: leave note when buying or checking if need to buy

```
leave note;
if (no milk) {
    if (no note) {
        buy milk;
    }
}
remove note;
```
#### **too much milk: "solution" 2 (timeline)**

#### **Alice**

```
leave note;
if (no milk) {
    if (no note) {
        buy milk;
    }
}
remove note;
```
#### **too much milk: "solution" 2 (timeline)**

```
leave note;
if (no milk) {
    if (no note) {<- but there's always a note
       Alice
        buy milk;
    }
}
remove note;
```
#### **too much milk: "solution" 2 (timeline)**

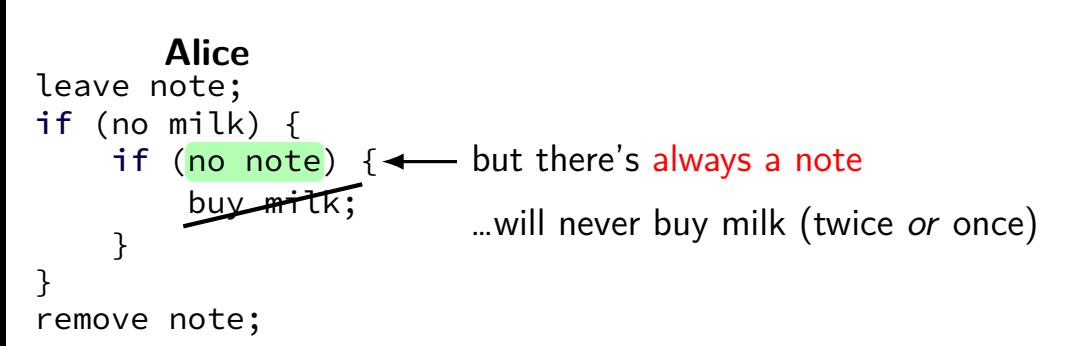
# **"solution" 3: algorithm**

intuition: label notes so Alice knows which is hers (and vice-versa) computer equivalent: separate noteFromAlice and noteFromBob variables

```
leave note from Alice;
if (no milk) {
    if (no note from Bob) {
        buy milk
    }
}
remove note from Alice;
            Alice
```

```
leave note from Bob;
if (no milk) {
    if (no note from Alice)
        buy milk
    }
}
remove note from Bob;
             Bob
```
#### **too much milk: "solution" 3 (timeline)**

```
leave note from Alice
if (no milk) {
        Alice Bob
                             leave note from Bob
   if (no note from Bob) {
       bu<del>y mi</del>
   }
}
                             if (no milk) {
                                 if (no note from Alice) {
                                     buy milk
                                 }
                             }
                             remove note from Bob
remove note from Alice
```
#### **too much milk: is it possible**

is there a solutions with writing/reading notes?  $\approx$  loading/storing from shared memory

yes, but it's not very elegant

```
leave note from Alice
while (note from Bob) {
    do nothing
}
if (no milk) {
    buy milk
}
remove note from Alice
         Alice
```
#### **Bob**

```
leave note from Bob
if (no note from Alice) {
    if (no milk) {
        buy milk
    }
}
remove note from Bob
```

```
leave note from Alice
while (note from Bob) {
    do nothing
}
if (no milk) {
    buy milk
}
remove note from Alice
          Alice
                                  leave note from Bob
                                  if (no note from Alice) {
                                      if (no milk) {
                                          buy milk
                                      }
                                  }
                                  remove note from Bob
                                             Bob
exercise (hard): prove (in)correctness
```

```
leave note from Alice
while (note from Bob) {
    do nothing
}
if (no milk) {
    buy milk
}
remove note from Alice
          Alice
                                  leave note from Bob
                                  if (no note from Alice) {
                                      if (no milk) {
                                          buy milk
                                      }
                                  }
                                  remove note from Bob
                                             Bob
exercise (hard): prove (in)correctness
```

```
leave note from Alice
while (note from Bob) {
    do nothing
}
if (no milk) {
    buy milk
}
remove note from Alice
          Alice
                                  leave note from Bob
                                  if (no note from Alice) {
                                      if (no milk) {
                                           buy milk
                                      }
                                  }
                                  remove note from Bob
                                              Bob
exercise (hard): prove (in)correctness
exercise (hard): extend to three people
```
### **Peterson's algorithm**

general version of solution

```
see, e.g., Wikipedia
```
we'll use special hardware support instead

#### **some definitions**

**mutual exclusion**: ensuring only one thread does a particular thing at a time

like checking for and, if needed, buying milk

#### **some definitions**

**mutual exclusion**: ensuring only one thread does a particular thing at a time

like checking for and, if needed, buying milk

**critical section**: code that exactly one thread can execute at a time

result of critical section

#### **some definitions**

**mutual exclusion**: ensuring only one thread does a particular thing at a time

like checking for and, if needed, buying milk

**critical section**: code that exactly one thread can execute at a time

result of critical section

**lock**: object only one thread can hold at a time interface for creating critical sections

#### **the lock primitive**

```
locks: an object with (at least) two operations:
     acquire or lock — wait until lock is free, then "grab" it
     release or unlock - let others use lock, wakeup waiters
```

```
Lock(MilkLock);
if (no milk) {
    buy milk
}
Unlock(MilkLock);
```
# **pthread mutex**

#include <pthread.h>

```
pthread_mutex_t MilkLock;
pthread mutex init(&MilkLock, NULL);
...
pthread mutex lock(&MilkLock);
if (no milk) {
    buy milk
}
pthread mutex unlock(&MilkLock);
```
# **xv6 spinlocks**

```
#include "spinlock.h"
...
struct spinlock MilkLock;
initlock(&MilkLock, "name␣for␣debugging");
...
acquire(&MilkLock);
if (no milk) {
    buy milk
}
release(&MilkLock);
```
## **C++ containers and locking**

can you use a vector from multiple threads?

…question: how is it implemented?

#### **C++ containers and locking**

can you use a vector from multiple threads?

…question: how is it implemented? dynamically allocated array reallocated on size changes

#### **C++ containers and locking**

can you use a vector from multiple threads?

…question: how is it implemented? dynamically allocated array reallocated on size changes

can access from multiple threads …as long as not being resized?

#### **C++ standard rules for containers**

multiple threads can read anything at the same time

can only read element if no other thread is modifying it

can only add/remove elements if no other threads are accessing container

some exceptions, read documentation really carefully

### **implementing locks: single core**

intuition: context switch only happens on interrupt timer expiration, I/O, etc. causes OS to run

solution: disable them reenable on unlock

# **implementing locks: single core**

intuition: context switch only happens on interrupt timer expiration, I/O, etc. causes OS to run

solution: disable them reenable on unlock

x86 instructions:

cli — disable interrupts

sti — enable interrupts

}

Lock() { **disable interrupts** }

```
Lock() {
    disable interrupts
}
                             Unlock() {
                                 enable interrupts
                             }
```
problem: user can hang the system:

```
Lock(some_lock);
while (true) {}
```

```
Lock() {
    disable interrupts
}
                              Unlock() {
                                  enable interrupts
                              }
problem: user can hang the system:
             Lock(some_lock);
            while (true) {}
problem: can't do I/O within lock
             Lock(some_lock);
             read from disk
                 /* waits forever for (disabled) interrupt
                    from disk IO finishing */
```
}

Lock() { **disable interrupts** }

}

Lock() { **disable interrupts** }

}

Lock() { **disable interrupts** }

```
Lock() {
    disable interrupts
}
                             Unlock() {
                                  enable interrupts
                              }
problem: nested locks
        Lock(milk lock);
        if (no milk) {
            Lock(store_lock);
            buy milk
            Unlock(store_lock);
            /* interrupts enabled here?? */
        }
        Unlock(milk_lock);
```
# **xv6 interrupt disabling (1)**

```
...
acquire(struct spinlock *lk) {
  pushcli(); // disable interrupts to avoid deadlock
  \ldots /* this part basically just for multicore */
}
release(struct spinlock *lk)
{
  \ldots /* this part basically just for multicore */
  popcli();
}
```
# **xv6 push/popcli**

pushcli  $/$  popcli — need to be in pairs

pushcli — disable interrupts if not already

popcli — enable interrupts if corresponding pushcli disabled them don't enable them if they were already disabled